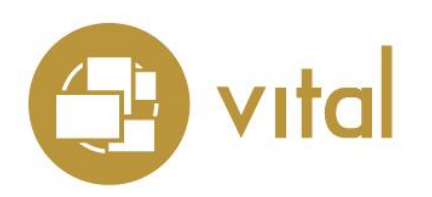

## Release Notes

#### Vital Version 8.0 SP1

**October 2017**

# iii innovative

Innovative Interfaces, Inc. 1701 Kraft Drive Blacksburg, Virginia 24060 U.S.A. Phone: 800.858.8857 / 540.557.1200 E-mail: info@iii.com

Copyright © 2017 Innovative Interfaces, Inc. All Rights Reserved No part or any portion of this publication may be stored in a retrieval system, transmitted, or reproduced in any way, including but not limited to photocopy, photograph, magnetic or other record without the prior agreement and written permission of the publisher.

### **Table of Contents**

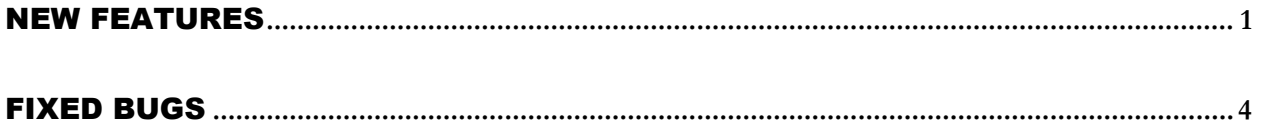

### <span id="page-2-0"></span>NEW FEATURES

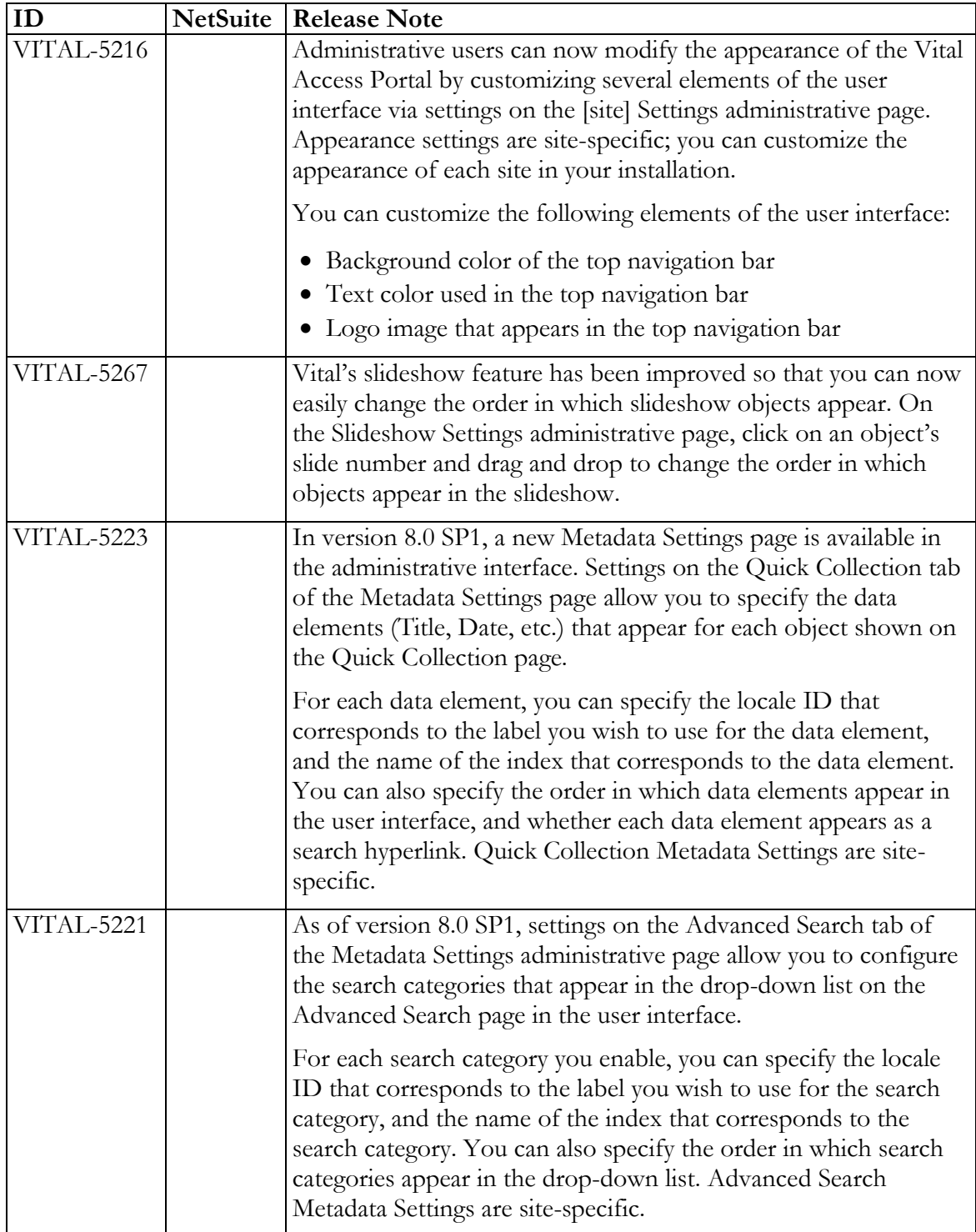

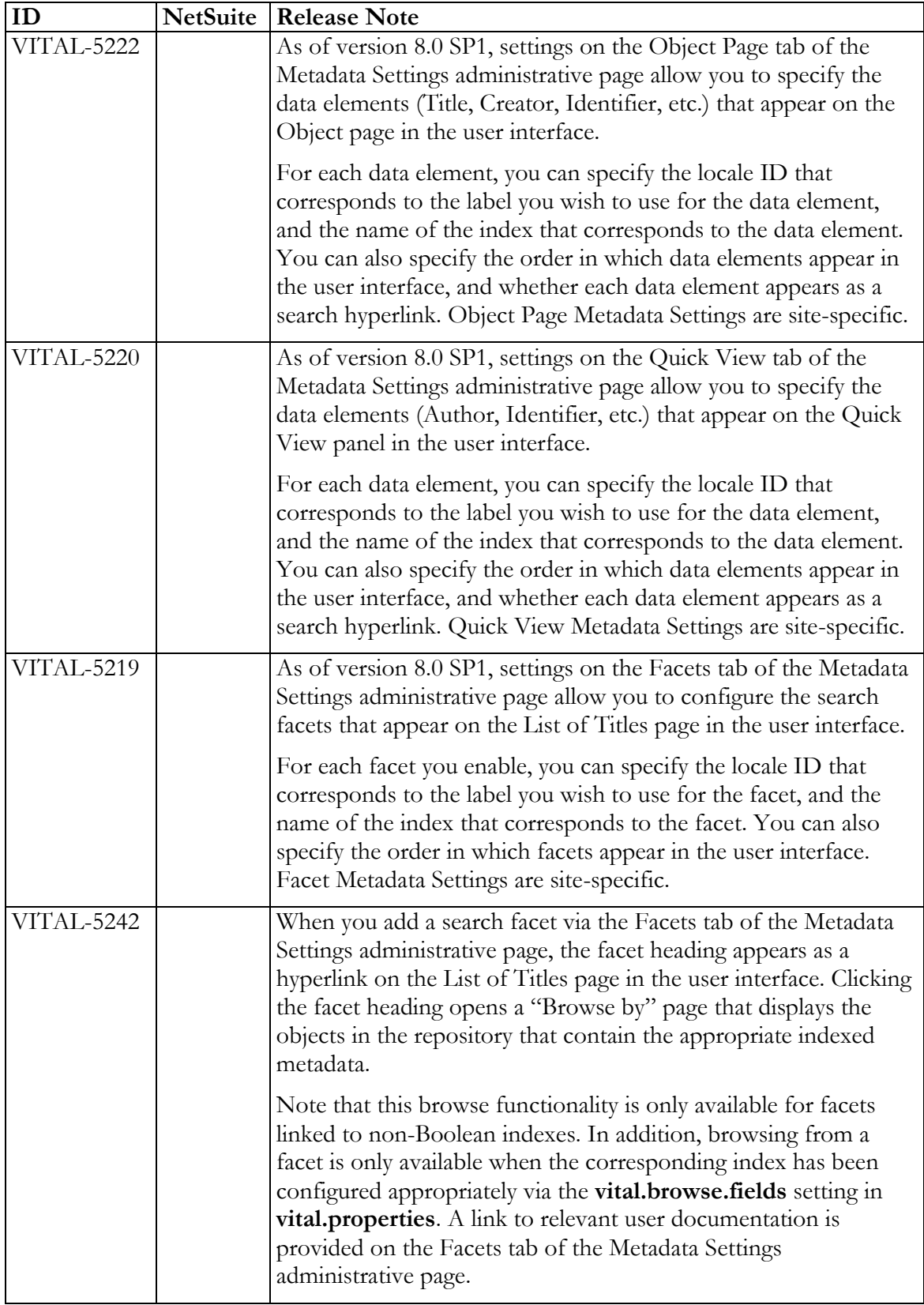

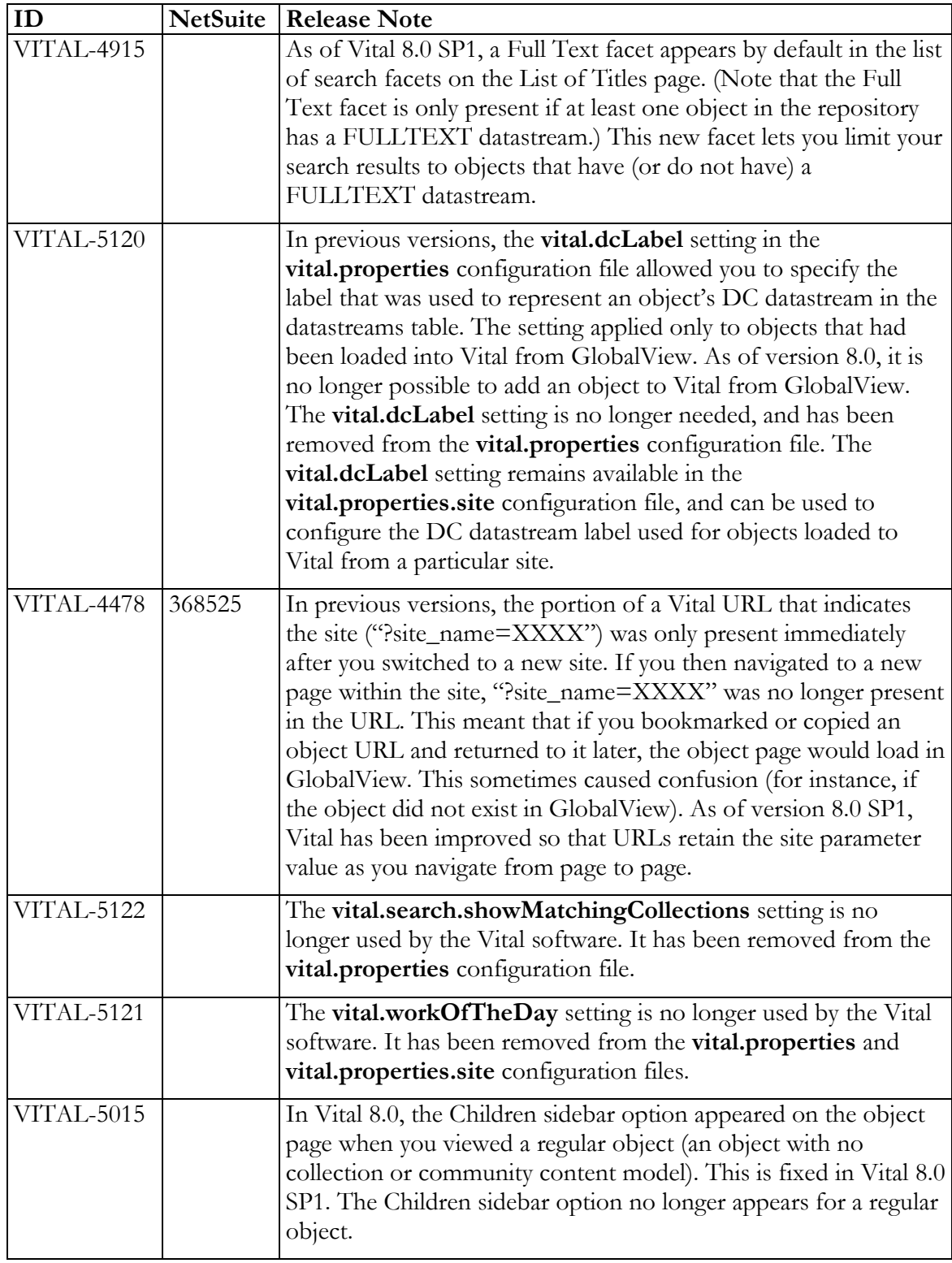

#### <span id="page-5-0"></span>FIXED BUGS

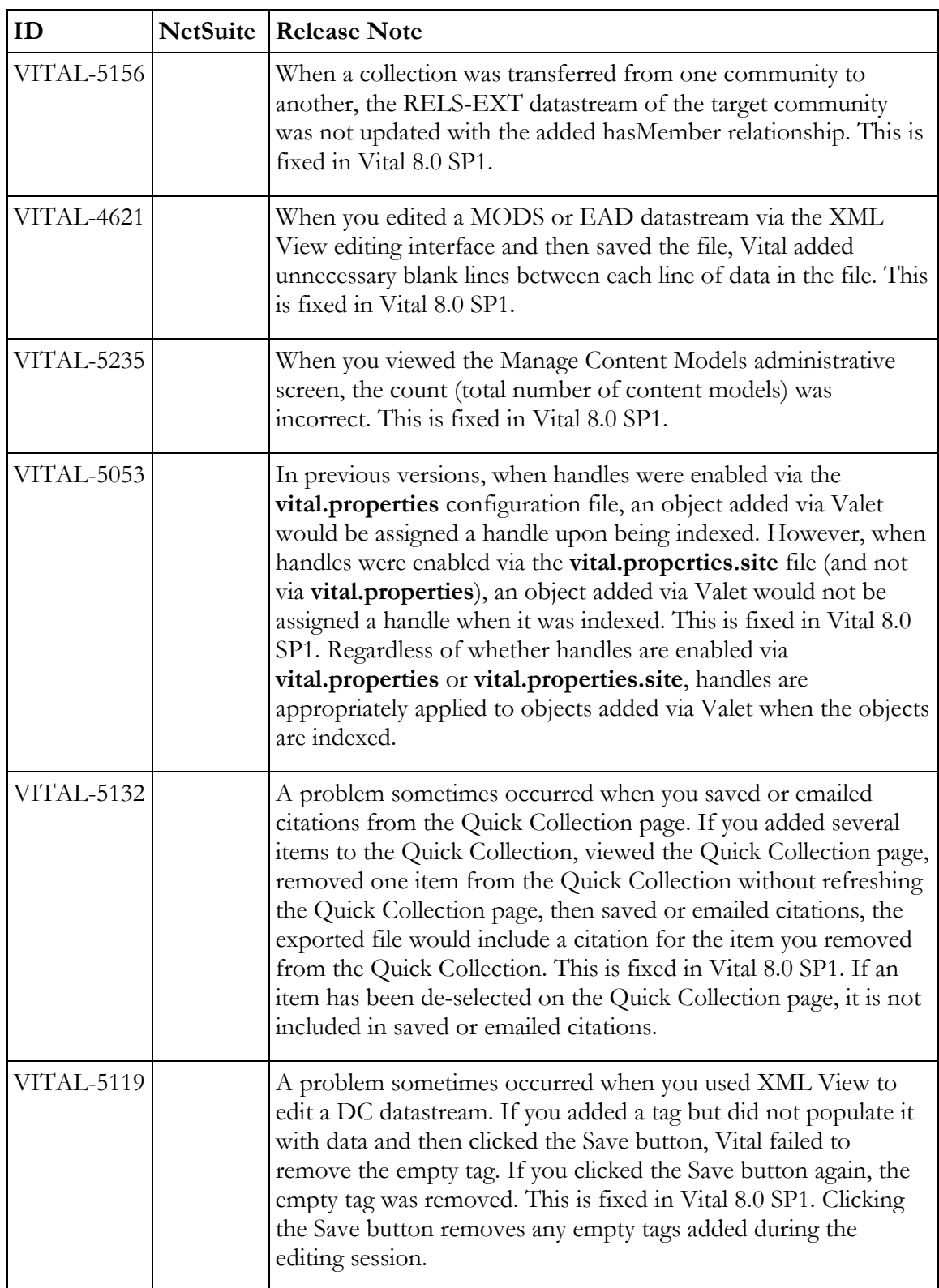

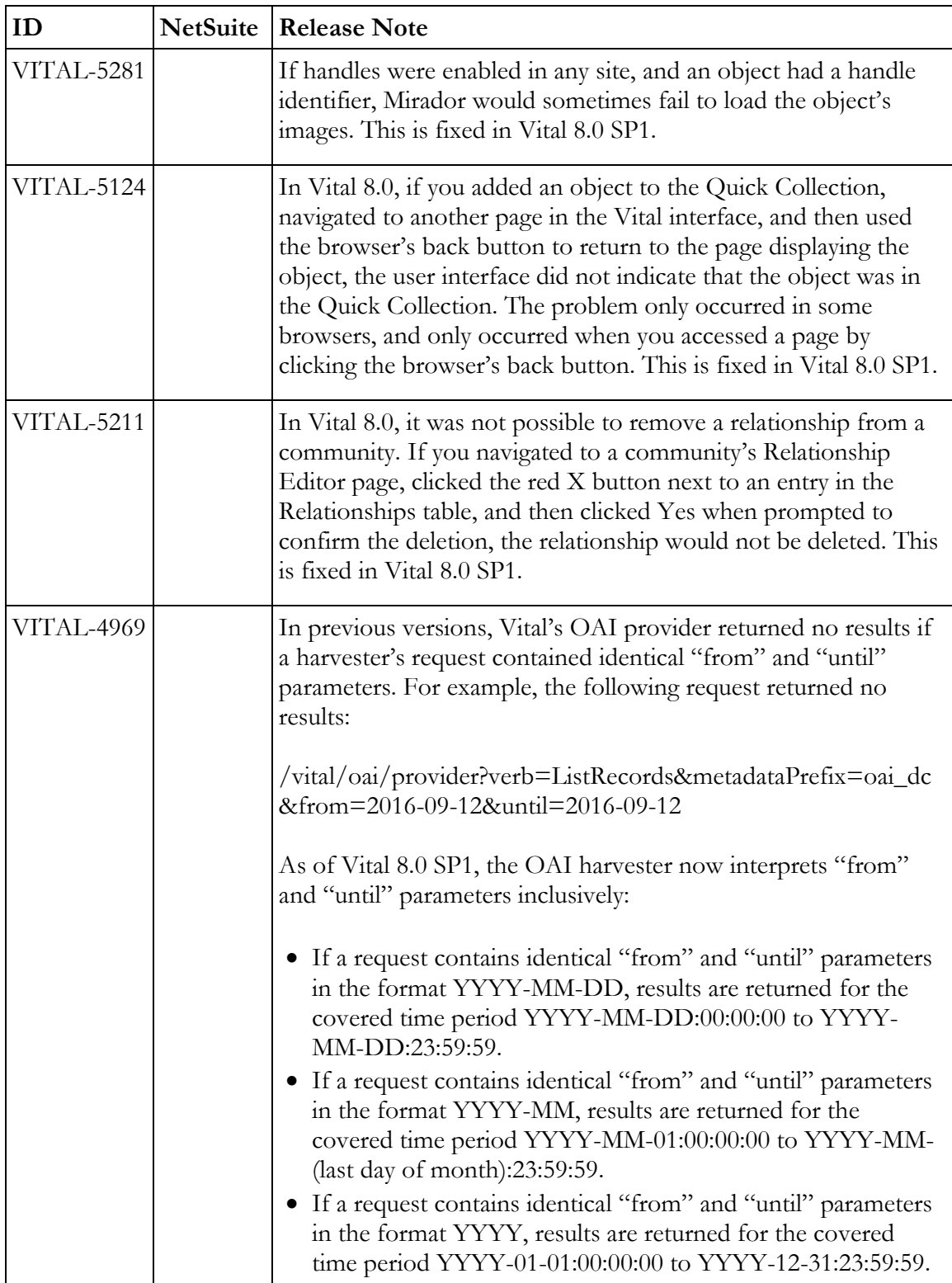

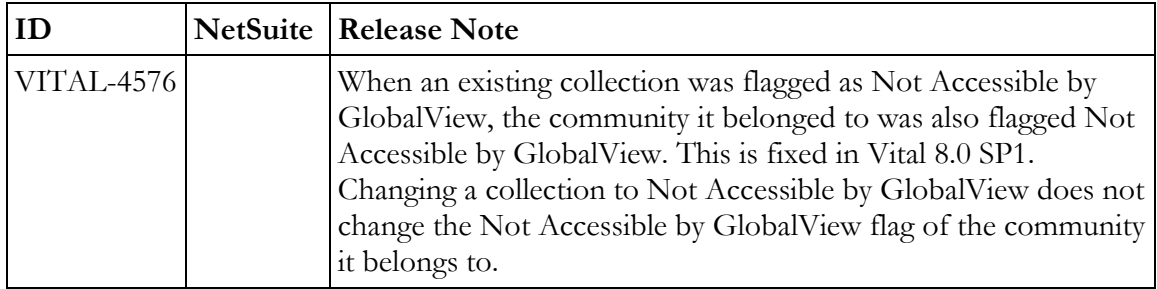